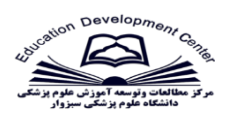

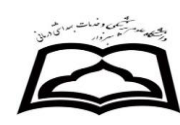

**بسم اهلل الرحمن الرحیم**

**نام درس: موضوع درس: کاربرد کامپیوتر در تجزیه و تحلیل داده ها)موضوع جلسه(: شماره جلسه1: مدت زمان جلسه 09: دقیقه پیش نیاز: آمار تعداد دانشجویان: رشته و مقطع تحصیلی: کارشناسی بهداشت عمومی دانشکده: بهداشت گروه آموزشی: آمووز بهداشوت و بهداشوت عموومی نام مدرس: دکتر علی مهری ترم تحصیلی: 5 سال تحصیلی: نیمسال اول 1091-1091 محل تشکیل کالس ها: بلوو روز و سواعت برگزاری:** 

**شرح درس: کسب مهارت عملی در استفاده از نرم افزارهاي تحلیل داده هاي سالمت**

**هدف کلی:**

**آشنایی با نرم افزار معمول و رایج در تحلیل داده اي بهداشتی )**SPSS**(**

• **معرفی منوها و ابزارهاي**SPSS

• **ورود، ویرایش و تعریف داده ها در نرم افزار**

• **انجام انالیز هاي توصیفی و تحلیلی داده ها**

• **تهیه خروجی در قالب جدول و نمودار**

• **دریافت و تفسیر خروجی**

• **توانایی دانشجو در انجام تحلیل داده هاي پزشکی و بهداشتی**

**جلسه اول**

**نام مدرس: دکتر مهري**

**عنوان مبحث: \* آشنایی با محیط نرم افزار**

**اهداف اختصاصی:** 

**1- مقدمه و آشنایی با نرم افزار** SPSS

**2- نصب و راه اندازي نرم افزار** 

**3- آشنایی با محیط هاي کاري نرم افزار**

**حیطه : شناختی** ■ **عاطفی** □ **روانی حرکتی**□

**روش آموزشی: سخنرانی بازخوردي ، پرسش و پاسخ، بحث**

**وسیله کمک آموزشی: لپ تاپ- پاور پوینت - مولتی مدیا تهیه شده توسط نرم افزار کامپتزیا**

**جلسه دوم**

**نام مدرس: دکتر مهري**

**عنوان مبحث: \* معرفی نوار ابزار و منوهاي نرم افزار** SPSS

**اهداف اختصاصی:**

**1- آشنایی با منوهاي محیط** Data Sheet **.**

**2- معرفی عملکرد دستورات منوي** File

**3- معرفی عملکرد دستورات منوي** Edit

**4- معرفی عملکرد دستورات منوي** Data

**5- معرفی عملکرد دستورات منوي** Transform

**6- معرفی عملکرد دستورات منوي** Analyze

**حیطه : شناختی** ■ **عاطفی** □ **روانی حرکتی**□

**روش آموزشی: سخنرانی بازخوردي ، پرسش و پاسخ، بحث**

**وسیله کمک آموزشی: لپ تاپ- پاور پوینت - مولتی مدیا تهیه شده توسط نرم افزار کامپتزیا**

**جلسه سوم**

**نام مدرس: دکتر مهري**

**عنوان مبحث: \* ورود اطالعات و نحوه ذخیره سازي و بازیابی آنها**

**اهداف اختصاصی:**

**1- معرفی مناسب متغیرها**

**2- تعیین مشخصات متغیرهاي عددي در فایل** Variable View

**3- تعیین مشخصات متغیرهاي رشته اي، تاریخی و سایر متغیرها در فایل** Variable View

**4- تعیین مشخصات مقادیر متغیرهاي اسمی در فایل** Variable View**در بخش** Value Lable

**حیطه : شناختی** ■ **عاطفی** □ **روانی حرکتی**□ **روش آموزشی: سخنرانی بازخوردي ، پرسش و پاسخ، بحث وسیله کمک آموزشی: لپ تاپ- پاور پوینت - مولتی مدیا تهیه شده توسط نرم افزار کامپتزیا جلسه چهارم نام مدرس: دکتر مهري عنوان مبحث: \* مدیریت داده ها اهداف اختصاصی: 1- معرفی عملکرد و اجراي دستور** Recode **از منوي** Data **2- معرفی عملکرد و اجراي دستور** Compute **از منوي** Data **3- معرفی عملکرد و اجراي دستور** Split File **از منوي** Data **4- معرفی عملکرد و اجراي دستور** Merge File **از منوي** Data **5- معرفی عملکرد و اجراي دستور** Select Cases **از منوي** Data **6- معرفی عملکرد و اجراي دستور** Weight Cases **از منوي** Data **7- ذخیره و بازیابی فایل داده ها با فرمت مختلف**

**حیطه : شناختی** ■ **عاطفی** □ **روانی حرکتی**□ **روش آموزشی: سخنرانی بازخوردي ، پرسش و پاسخ، بحث وسیله کمک آموزشی: لپ تاپ- پاور پوینت - مولتی مدیا تهیه شده توسط نرم افزار کامپتزیا \*جلسه پنجم**

## **۹**

**نام مدرس: دکتر مهري**

**عنوان مبحث: \* تعیین شاخصهاي توصیفی**

**اهداف اختصاصی:** 

**1- تهیه شاخصهاي توصیفی شامل: میانگین، میانه و نما 2- تعیین شاخصهاي پراکندگی شامل دامنه، انحراف معیار، واریانس داده ها 3- تهیه جدول توزیع فراوانی 4- محاسبه و تفسیر صدکها ، چارکها و دهکها 5- تهیه جداول فراوانی دو طرفه و بیشتر حیطه : شناختی** ■ **عاطفی** □ **روانی حرکتی**□ **روش آموزشی: سخنرانی بازخوردي ، پرسش و پاسخ، بحث وسیله کمک آموزشی: لپ تاپ- پاور پوینت - مولتی مدیا تهیه شده توسط نرم افزار کامپتزیا \*جلسه ششم نام مدرس: دکتر مهري عنوان مبحث: \* ایجاد نمودار و ویرایش آن اهداف اختصاصی: 1- نمودارهاي آماري مناسب )ستونی و دایره اي ( را براي مشاهدات متغیر اسمی رسم کند. 2- ترسیم نمودارهاي اصلی شامل نمودارهاي ستونی، دایره اي، خطی، هیستوگرام 3- ویرایش نمودارها در خروجی برنامه حیطه : شناختی** ■ **عاطفی** □ **روانی حرکتی**□ **1۱ روش آموزشی: سخنرانی بازخوردي ، پرسش و پاسخ، بحث وسیله کمک آموزشی: لپ تاپ- پاور پوینت - مولتی مدیا تهیه شده توسط نرم افزار کامپتزیا \*جلسه هفتم نام مدرس: دکتر مهري عنوان مبحث: \* آزمون مقایسه میانگین**

**اهداف اختصاصی:**

**1- انجام آزمون مقایسه میانگین با یک مقدار ثابت** One Sample T test **2- انجام آزمون مقایسه میانگین دو جامعه مستقل** Independent T test **3- تفسیر خروجی هر یک از آزمونها حیطه : شناختی** ■ **عاطفی** □ **روانی حرکتی**□ **روش آموزشی: سخنرانی بازخوردي ، پرسش و پاسخ، بحث وسیله کمک آموزشی: لپ تاپ- پاور پوینت - مولتی مدیا تهیه شده توسط نرم افزار کامپتزیا \*جلسه هشتم نام مدرس: دکتر مهري عنوان مبحث: \* آزمون جهت مقایسه میانگین چند جامعه اهداف اختصاصی: 1- انجام آزمون آنالیز واریانس یکطرفه** One way Anova **2- تفسیر خروجی آزمون** One way Anova **3- انجام آزمون آنالیز واریانس چند طرفه** Two way Anova **11 4- تفسیر خروجی آزمون** Two way Anova **5- آشنایی و تفسیر اثرات متقابل در آنالیز واریانس چند طرفه حیطه : شناختی** ■ **عاطفی** □ **روانی حرکتی**□ **روش آموزشی: سخنرانی بازخوردي ، پرسش و پاسخ، بحث وسیله کمک آموزشی: لپ تاپ- پاور پوینت - مولتی مدیا تهیه شده توسط نرم افزار کامپتزیا \*جلسه نهم نام مدرس: دکتر مهري عنوان مبحث: بررسی ارتباط میان دو متغیر کمی** Correlation

**اهداف اختصاصی:** 

**1- ترسیم نمودار پراکنش مقادیر دو متغیر کمُی** Scatter plot **2- تفسیر خروجی دستور** Scatter plot **3- تعیین ضریب همبستگی پیرسون 4- تفسیر خروجی دستور** Correlation **5- تعیین ضریب همبستگی جزیی 6- تفسیر خروجی دستور** Partial Correlation **حیطه : شناختی** ■ **عاطفی** □ **روانی حرکتی**□ **روش آموزشی: سخنرانی بازخوردي ، پرسش و پاسخ، بحث وسیله کمک آموزشی: لپ تاپ- پاور پوینت - مولتی مدیا تهیه شده توسط نرم افزار کامپتزیا 12 \*جلسه دهم نام مدرس: دکتر مهري عنوان مبحث: \* بررسی اثر دو یا چند متغیر بر روي یک متغیر کمی اهداف اختصاصی: 1- مفهوم مدل رگرسیون خطی 2- ارزیابی پیش فرضهاي رگرسیون خطی 3- انجام تحلیل رگرسیون خطی ساده 4- تفسیر خروجی تحلیل رگرسیون حیطه : شناختی** ■ **عاطفی** □ **روانی حرکتی**□ **روش آموزشی: سخنرانی بازخوردي ، پرسش و پاسخ، بحث وسیله کمک آموزشی: لپ تاپ- پاور پوینت - مولتی مدیا تهیه شده توسط نرم افزار کامپتزیا \*جلسه یازدهم**

**نام مدرس: دکتر مهري عنوان مبحث: \* بررسی اثر دو یا چند متغیر بر روي یک متغیر )ادامه( اهداف اختصاصی: 1- انجام تحلیل رگرسیون چندگانه 2- تفسیر خروجی تحلیل رگرسیون چندگانه حیطه : شناختی** ■ **عاطفی** □ **روانی حرکتی**□ **روش آموزشی: سخنرانی بازخوردي ، پرسش و پاسخ، بحث 13 وسیله کمک آموزشی: لپ تاپ- پاور پوینت - مولتی مدیا تهیه شده توسط نرم افزار کامپتزیا \*جلسه دوازدهم نام مدرس: دکتر مهري عنوان مبحث: \* بررسی ارتباط بین دو متغیر کیفی اهداف اختصاصی: 1- انجام آزمون استقالل دو متغیر کیفی با دستور** Crosstab Chi Square **2- انجام آزمون استقالل دو متغیر کیفی اسمی با دستور** Crosstab Chi Square **3- انجام آزمون استقالل دو متغیر کیفی اسمی - رتبه اي با دستور** Crosstab Chi Square **4- تفسیر خروجی دستور** Crosstab Chi Square **5- آزمون کاي دو به منظور آزمون همگنی توزیع داده ها در جداول توافقی حیطه : شناختی** ■ **عاطفی** □ **روانی حرکتی**□ **روش آموزشی: سخنرانی بازخوردي ، پرسش و پاسخ، بحث وسیله کمک آموزشی: لپ تاپ- پاور پوینت - مولتی مدیا تهیه شده توسط نرم افزار کامپتزیا \*جلسه سیزدهم نام مدرس: دکتر مهري**

**عنوان مبحث: \* آزمون تطابق با توزیع نظري و فرض برقراري توزیع نرمال داده ها اهداف اختصاصی: 1- انجام آزمون کلموگروف اسمیرنوف 2- تفسیر خروجی دستور** Sample K S **14 4- آزمون کاي دو به منظور برازندگی توزیع داده ها با توزیع نظري یکنواخت حیطه : شناختی** ■ **عاطفی** □ **روانی حرکتی**□ **روش آموزشی: سخنرانی بازخوردي ، پرسش و پاسخ، بحث وسیله کمک آموزشی: لپ تاپ- پاور پوینت - مولتی مدیا تهیه شده توسط نرم افزار کامپتزیا \*جلسه چهاردهم نام مدرس: دکتر مهري عنوان مبحث: \* روشهاي تحلیلی ناپارامتري اهداف اختصاصی: 1- مقدمه اي بر تحلیلهاي ناپارامتري 2- دستور و کاربرد آزمون من -ویتنی 3- تفسیر خروجی آزمون من -ویتنی 4- دستور و کاربردآزمون ویلکاکسون 5- تفسیر خروجی آزمون ویلکاکسون حیطه : شناختی** ■ **عاطفی** □ **روانی حرکتی**□ **روش آموزشی: سخنرانی بازخوردي ، پرسش و پاسخ، بحث وسیله کمک آموزشی: لپ تاپ- پاور پوینت - مولتی مدیا تهیه شده توسط نرم افزار کامپتزیا \*جلسه پانزدهم نام مدرس: دکتر مهري**

**عنوان مبحث: \* روشهاي تحلیلی ناپارامتري )بخش دوم( اهداف اختصاصی: 1- دستور و کاربرد آزمون کروسیکال والیس 1- تفسیر خروجی آزمون کروسیکال والیس 3- دستور و کاربرد آزمون فریدمن 3- تفسیر خروجی آزمون فریدمن حیطه : شناختی** ■ **عاطفی** □ **روانی حرکتی**□ **روش آموزشی: سخنرانی بازخوردي ، پرسش و پاسخ، بحث وسیله کمک آموزشی: لپ تاپ- پاور پوینت - مولتی مدیا تهیه شده توسط نرم افزار کامپتزیا \*جلسه شانزدهم نام مدرس: دکتر مهري عنوان مبحث: \* تحلیل هاي پیشرفته )مفاهیم و روشها( اهداف اختصاصی: 1- مبانی ریاضی رگرسیون لجستیک 2- انجام تحلیل رگرسیون لجستیک 3- تفسیر خروجی دستور** Logistic Regression **حیطه : شناختی** ■ **عاطفی** □ **روانی حرکتی**□ **روش آموزشی: سخنرانی بازخوردي ، پرسش و پاسخ، بحث وسیله کمک آموزشی: لپ تاپ- پاور پوینت - مولتی مدیا تهیه شده توسط نرم افزار کامپتزیا 16 \*جلسه هفدهم**

**نام مدرس: دکتر مهري**

**عنوان مبحث: \* ادامه تحلیل هاي پیشرفته )مفاهیم و روشها(** 

**اهداف اختصاصی:**

**1- مبانی نظري سایر روشهاي پیشرفته آماري 2- ارائه نکات پایانی و مباحث تکمیلی درس 3- ارائه نظرات فراگیران و پاسخ به سئواالت آنان حیطه : شناختی** ■ **عاطفی** □ **روانی حرکتی**□ **روش آموزشی: سخنرانی بازخوردي ، پرسش و پاسخ، بحث وسیله کمک آموزشی: لپ تاپ- پاور پوینت - مولتی مدیا تهیه شده توسط نرم افزار کامپتز**

**روش آموزش: آموزش در کالس بصورت اموزش از طریق کامپیوتر و تمرین می باشد رسانه هاي آموزشی :تخته وایت برد،ویدنو پروژکتور، رایانه ،متون کتب و مجالت مرجع**

## **مقررات درس و انتظارات از دانشجویان: -غیبت بیش از حد مجاز براساس مقررات آموزشی منجر به حذف یا نمره صفر خواهد شد-در بحثهاي کالس،وانجام تکالیف آموزشی فعاالنه شرکت داشته باشند-به حضور منظم توام با آمادگی در تمام جلسات اهمیت دهند-به منابع معرفی شده مراجعه و مطالب تکمیلی بحث ها را مطالعه نمایند**

**ارزشیابی: ارزیابی تشخیصی اولیه بااستفاده از آزمون هاي دانشی ونگرشی و مهارتی انجام خواهد شد. ارزیابی مرحله اي درس با استفاده از آزمونهاي مرحله اي وپرسش هاي کالسی صورت می گیرد. ارزیابی پایانی درس با کمک آزمون کتبی و عملی انجام خواهد شد.** 

**منابع اصلی درس:** 

Mendenhall W., Wackerly D.D., Scheaffer R.L., mathematical statistics with applications, 4 th ed. Thomson information pub. Group. 1990.  $\bullet$  Agresti A., categorical data analysis, 1 st ed. John Wiley and sons. 1990. • Fleiss J.L., Levin B., Cho Piak M., Statistical methods for rates and proportions 3rd ed. John Wiley & sons Inc. 2003.  $\bullet$  SPSS 11.5 Syntax Reference Guide, SPSS Inc. 2002.